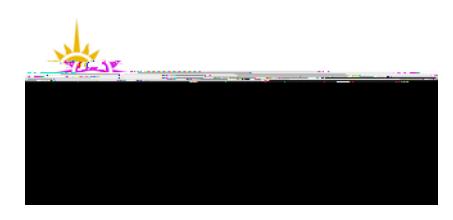

## Contractor Online Induction Instructions

## WHS-PRO-INFO-025e

This Informa tion Sheet provides information for contractors on how to access the Online Construction & Maintenance Contract Workers Induction – Health and Safety

Link to access site: https://jcu.conceptsafety.com.au/learner/LearnerLogin.aspx

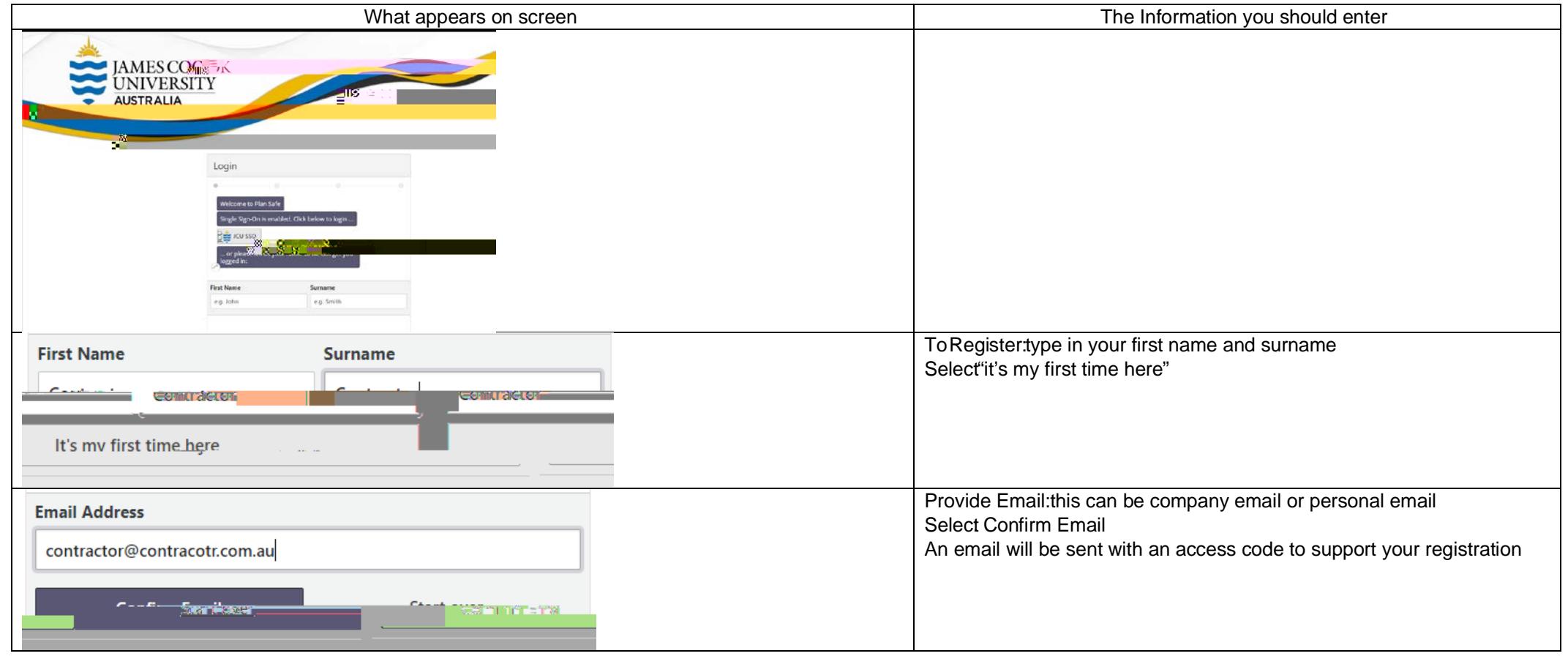

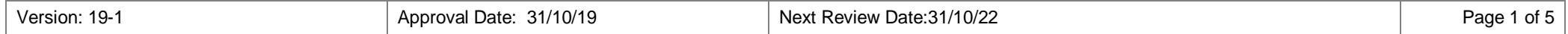

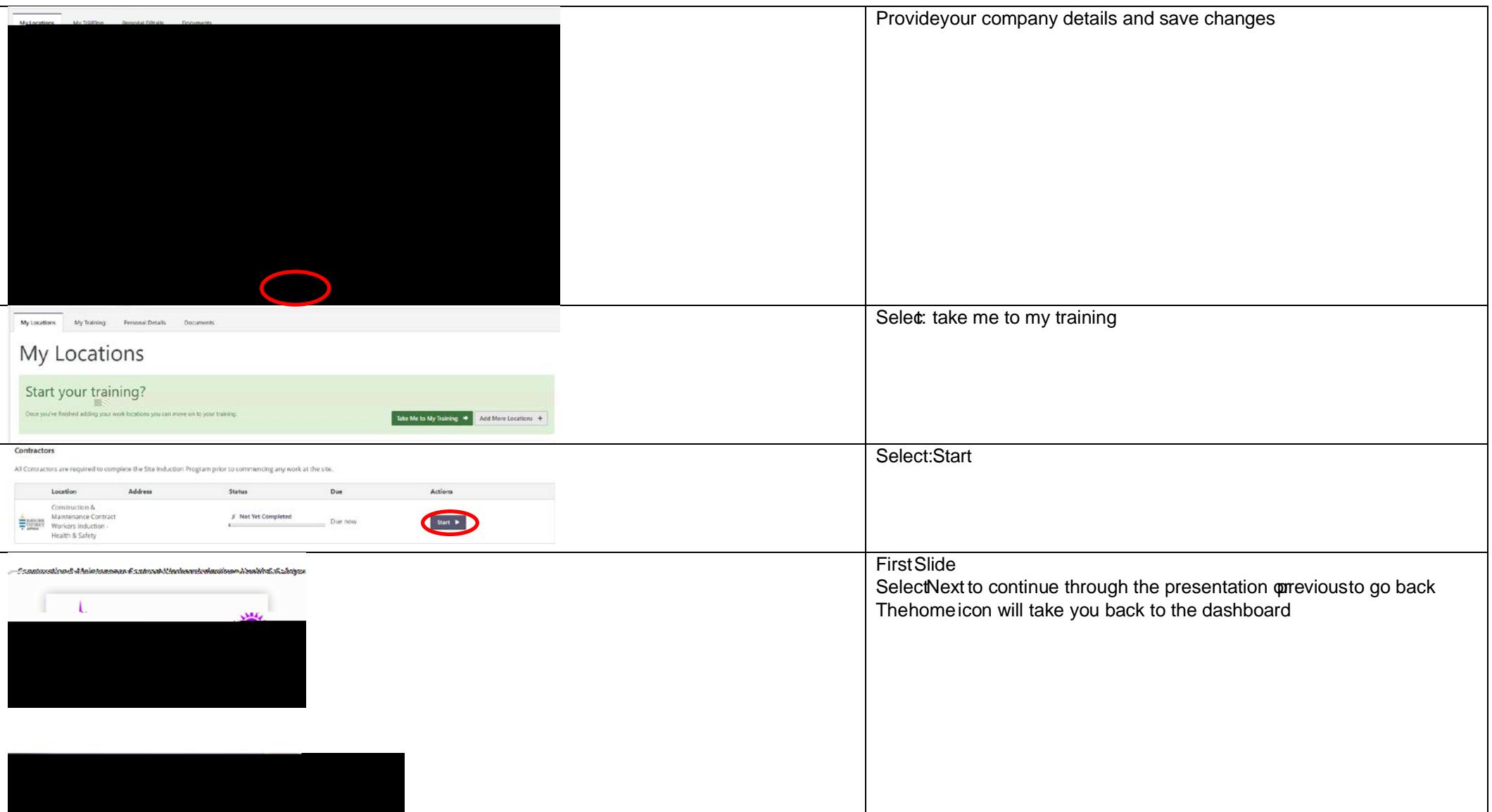

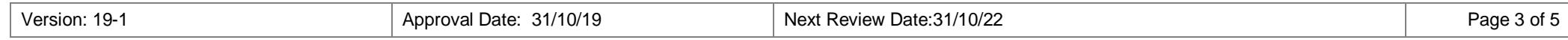

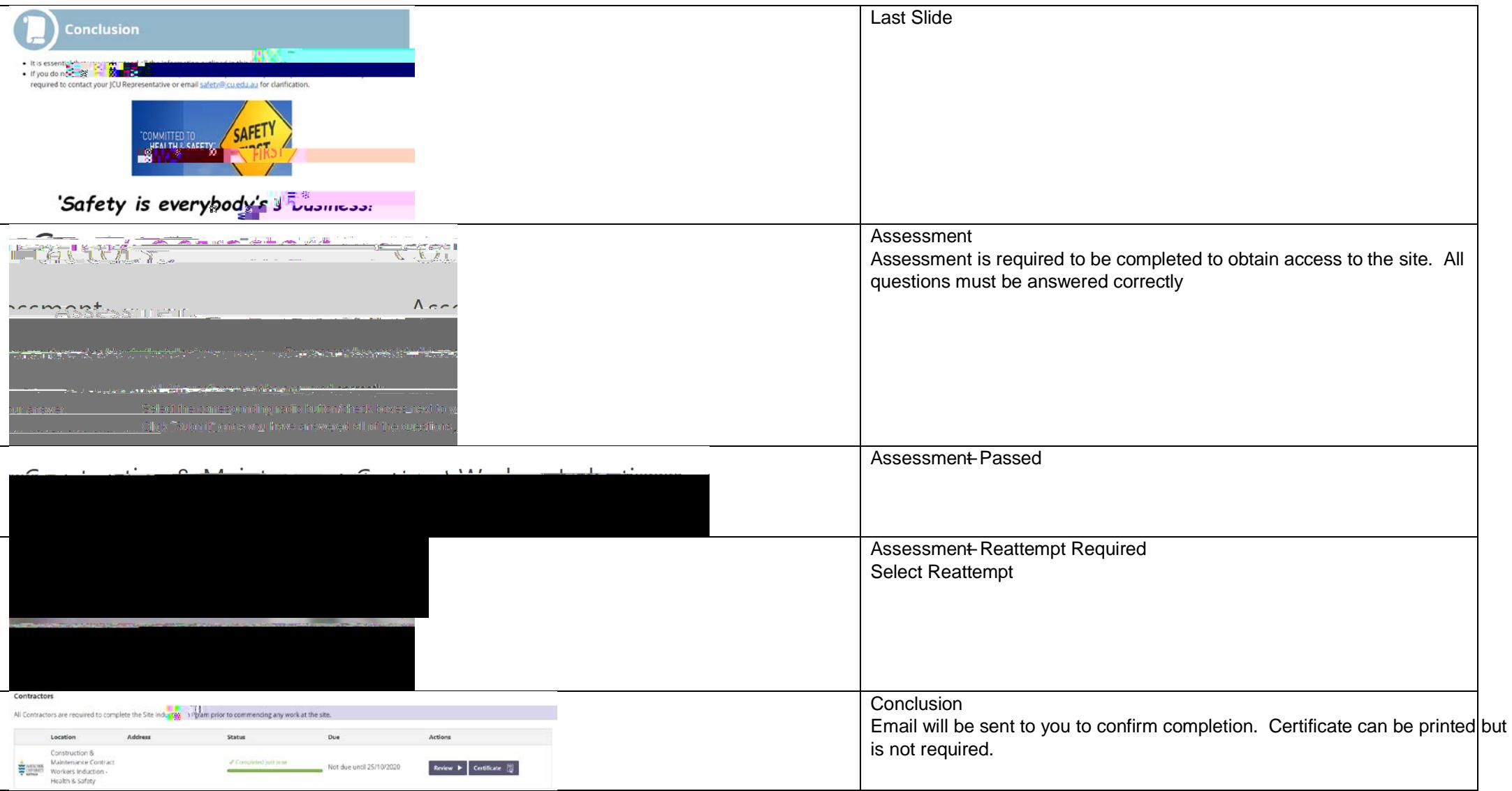

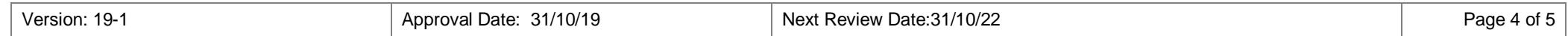

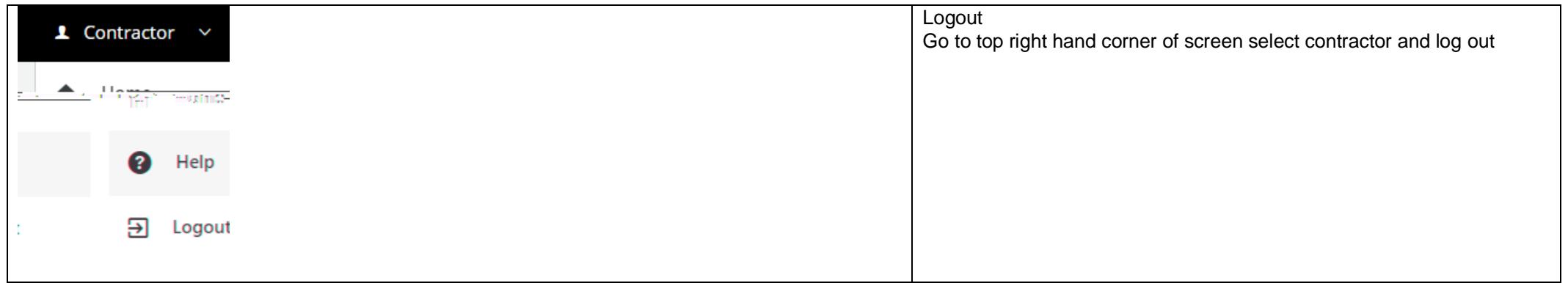

Further information:

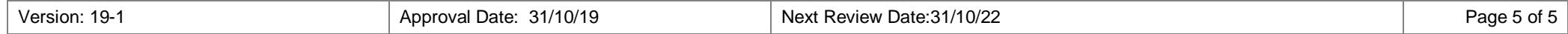